## Infosheet Nr. 2

# Radschnellwege Wo und für wen?

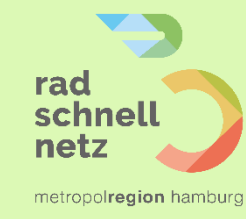

itsgemeinschaft zur Förderung des Fuß- und Radverkehrs in Schleswig-Holstein

Radschnellwege sind ein neues interkommunales Infrastrukturelement, das sich vor allem an AlltagsradlerInnen richtet. Diese Wege sollen das Pendeln mit dem Fahrrad attraktiv machen, indem sie kürzere Fahrzeiten durch möglichst unterbrechungsfreies Fahren ermöglichen. Dies bedeutet ein zügigeres Vorankommen und eine höhere Reichweite – sei es direkt zum Arbeitsplatz oder zu einer Busoder Bahnstation.

## Schritt 1: Bedarfe prüfen

Radschnellwege sind nicht nur für Großstädte und ihr Umland interessant. Prüfen Sie, welches Potenzial für Alltagsradverkehr vorhanden ist, insbesondere bei Arbeits- und Ausbildungspendlern. Gibt es Wohn- und Arbeitsschwerpunkte innerhalb und außerhalb Ihrer Gemeinde, die ein großes Potenzial für eine Radverbindung haben? Gibt es vielleicht auch wichtige Sport- oder Freizeitanlagen, die regelmäßig von Radfahrenden genutzt werden / werden könnten? Versuchen Sie, die Zahl der PendlerInnen abzuschätzen,

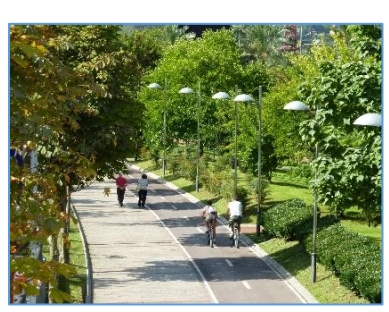

*Susanne Elfferding/MRH*

um darauf basierend mögliche Verbindungen und Ausbaustandards zu wählen.

## *Hilfreiche Materialien*

Allgemeine Infos: NRVP Schwerpunkt [Radschnellverbindungen](https://nationaler-radverkehrsplan.de/de/forschung/schwerpunktthemen/radschnellverbindungen) und [Metropolregion Hamburg](https://metropolregion.hamburg.de/radschnellwege/) Auf de[r RAD.SH Website](https://rad.sh/foerdermoeglichkeiten-nach-themen/) finden sich die Förderkriterien des Bundesprogramms.

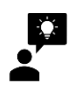

*Begriffsklärung: "Radschnellweg" ist nicht definiert und ein allgemeinsprachlich benutzter Begriff. "Radschnellverbindung" ist der höchste durch die FGSV definierter Ausbaustandard. Eine "Radvorrangroute" kann man als eine abgespeckte Version davon bezeichnen.*

## Schritt 2: Art der Infrastruktur wählen

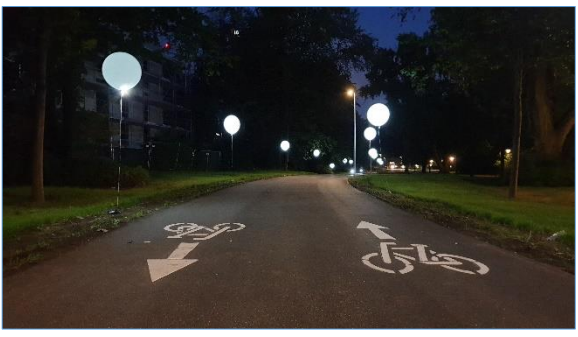

*Olaf Böhm/BWVI*

Es gibt drei Möglichkeiten, überdurchschnittlich gut befahrbare Fahrradinfrastruktur anzubieten. Radschnellverbindungen sind über eine Länge von 10 km für mehr als 2000 NutzerInnen pro Tag ausgelegt, ein selbstständig geführter Weg ist dabei 4 m breit, ein Radweg 3 m (Fahrradstraßen sind möglich). Die Anforderungen an Radvorrangrouten sind etwas geringer, sie sind für rund 1500 NutzerInnen pro Tag ausgelegt und etwas schmaler. Manchmal reicht es aber auch, einen besseren ERA-Standard anzubieten.

#### *Hilfreiche Materialien*

[Das Land Hessen hat verschiedene](https://www.nahmobil-hessen.de/unterstuetzung/planen-und-bauen/schneller-radfahren/musterloesungen-und-qualitaetsstandards/) Standards und Musterlösungen definiert.

### Schritt 3: Finden einer Vorzugstrasse

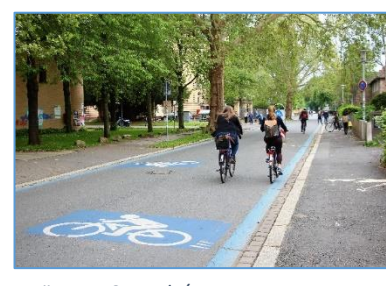

Erstellen Sie zuerst eine Grobplanung inkl. verschiedener Alternativen. Diskutieren Sie diese mit BürgerInnen, Verwaltungen, Verbänden und PolitikerInnen. (Naturschutz- und Radverbände, Landwirte, Arbeitgeber, Vertreter aller Gemeinden, durch die die Trasse führt etc.). Es ist sinnvoll, wenn Sie sich dabei von einem (Planungs-)Büro unterstützen lassen. Leicht kann es zu emotional aufgeladenen Diskussionen kommen, Sie haben dann einen neutralen Dritten an Ihrer Seite.

*Märtens Consult/MRH*

#### *Hilfreiche Materialien*

[Die Broschüre des Landes Baden-Württemberg](https://vm.baden-wuerttemberg.de/de/service/publikation/did/radschnellverbindungen-baden-wuerttemberg/) gibt Tipps für die Öffentlichkeitsarbeit. Die Metropolregion Hamburg hat ein umfangreiche[s Beteiligungsprogramm](https://metropolregion.hamburg.de/radschnellwege/11852874/radschnellwege-beteiligungsverfahren-radverkehr/) entwickelt. RAD.SH kann ModeratorInnen vermitteln, die Prozesse vor Ort begleiten können.

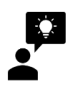

*Fördermöglichkeiten beachten! Bereits vor den ersten konkreten Maßnahmen müssen Sie sich über Fördermöglichkeiten informieren. RAD.SH bietet hier Unterstützung.* 

## Schritt 4: Planung konkreter Maßnahmen

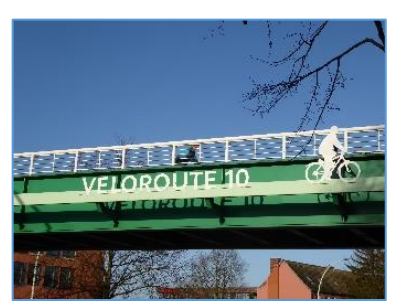

Nach der Analyse ist ein Maßnahmen- und Zeitplan für die Entwicklung der konkreten Trasse zu gestalten. In kleineren Gemeinden, z.B. bei der Einrichtung einer Radvorrangroute, kann dies sicherlich ohne großen Aufwand erfolgen. In größeren Kommunen und Städten sollte ein Planungsbüro diese Tätigkeit übernehmen (vor allem, wenn überörtliche Infrastrukturvorhaben geplant sind). Wichtig ist, relativ zügig erste Schritte zu realisieren, um vorzeigbare

*LHKiel/Redecker*

Ergebnisse zu erzielen.

#### *Hilfreiche Materialien*

De[r Leitfaden Radschnellverbindungen des Landes NRW](https://www.radschnellwege.nrw/fileadmin/user_upload/downloads/2020-02-Leitfaden_Radschnellverbindungen_in_NRW.pdf) enthält zahlreiche Beispiele. Das Handbuch [Qualitätsstandards und Musterlösungen des Landes Hessen, zeigt in Anlage 3](https://www.nahmobil-hessen.de/wp-content/uploads/2019/07/Qualitaetsstandards_und_Musterloesungen_150dpi.pdf) ebenfalls gute Beispiele.

## Schritt 5: Umsetzung

Es ist sinnvoll, mit den einfachen Abschnitten anzufangen, damit alle die neuen Wege schon einmal ausprobieren können und die Presse etwas zu berichten hat. Dadurch steigt die Wahrscheinlichkeit, dass die gesamte Strecke umgesetzt werden kann. Planungen anderer Kommunen können hier als Blaupause dienen. Jeder (Bau-)Schritt sollte mit einer intensiven Öffentlichkeitsarbeit begleitet werden.

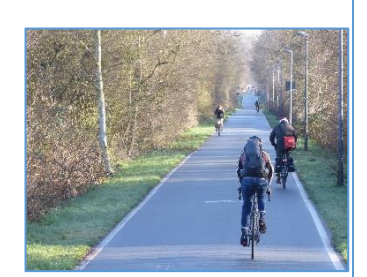

*LHKiel/Redecker*

#### *Hilfreiche Materialien*

Die Stadt Kiel hat für seine Velorouten eine eigene [Website](https://www.kiel.de/de/umwelt_verkehr/fahrrad/velorouten.php) entwickelt. [Kommunikationskonzept in der Machbarkeitsstudie zum Radschnellweg Ruhr RS1, S. 230 bis 277](http://www.rs1.ruhr/fileadmin/user_upload/RS1/pdf/RS1_Machbarkeitsstudie_web.pdf)

## **Was sind Infosheets?**

Kurz und knapp fachlichen Input liefern, das sind die RAD.SH Infosheets. Links zu den Materialien werden im Online-Dokument angezeigt, Mitglieder finden weitere Materialien im internen Bereich.